## 病理学<機能病態学分野>

担当指導医師

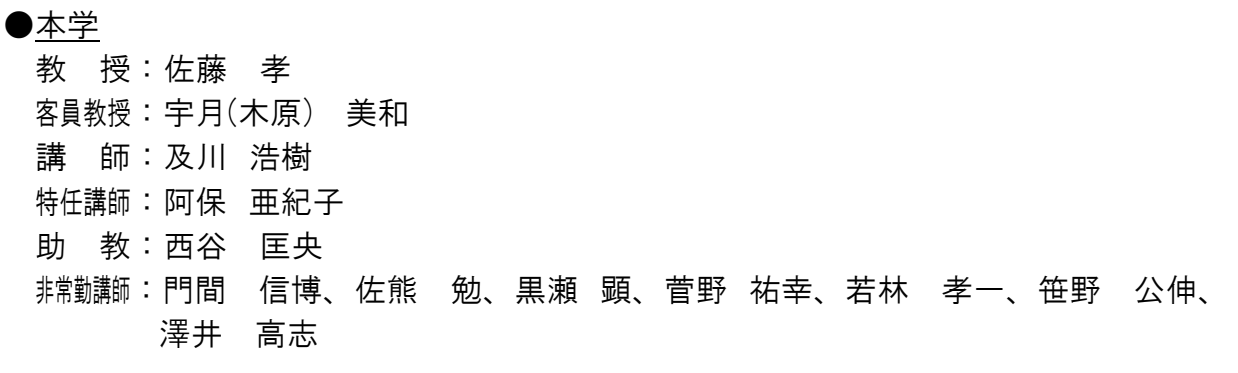

基本方針:

 医学部病理学教室でどのような研究、診断業務が行われているかを知ることは学生の卒 業後の進路に関わらず重要である。すなわち、将来、臨床医を志している学生にとっては 病理検査を依頼後、実際の病理診断業務ではどのような手続き、標本作製を経て、病理医 が病理診断を行っているかを知る良い機会になる。正確な病理診断を得るためには、どの ような情報を病理医側に提供すればよいのか、あるいは検体の採取方法、良い固定方法を どのようにすればよいのかを知る絶好の機会である。患者さんの死直後に行われる病理解 剖がその後、どのようなプロセスを経て、1 枚の剖検報告書となって臨床医側に還元され るかを知ることができる。また、病理、あるいは基礎医学教室への進路を希望する者にと っては卒業後の研究生活を知る機会である。当教室では臨床医、病理医のどちらを希望す る学生にとっても有益な情報を獲得できるように学習する事を念頭に以下のような実習を 行っている。

## 実習内容:

1.病理解剖

執刀医と共に病理解剖を行い、後日、ミクロ標本の切り出し、パラフィン切片の作 製を行う。作製した標本を自分で検鏡し、参考教科書を調べながら診断を行う。必要 に応じ、指導教官との相談で、特殊染色、免疫化学染色、電顕標本の作製、検鏡を行 う。指導教官と共に最終病理診断書を作成すると共に、主治医を交えて症例検討会を 行う。

2. 外科病理標本の診断

各科より提出される外科病理標本の診断業務を指導医と共に行う。この過程では標 本の採取から、固定までの間にどのような artifact が入る可能性があるかも学習する。 後の医師としての生活に必須の知識である。関連病院の施設での研修も含まれる。

3.研究の実際

現在教室で行われている研究を紹介すると共に、基礎医学としての病理研究の方法 論、最新の技術、文献、情報の検索方法等を学習する。

| 使用区分   | 使用機器・器具等の名称                             | 個数 | 使用目的            |
|--------|-----------------------------------------|----|-----------------|
| 視聴覚用機械 | デスクトップパソコン (MJ33L/E-<br>D)              |    | 学生提示供覧資料の作成     |
| 視聴覚用機械 | 書画カメラ (ELPDC11)                         |    | 症例検討(小グループでの)   |
| 視聴覚用機械 | レーザービームプリンタ<br>(LBP9510C)               |    | 講義・実習資料の作成      |
| 視聴覚用機械 | タブレットパソコン (Surface Pro)                 |    | 講義・実習資料の作成      |
| 視聴覚用機械 | ノートパソコン(CFLX3NESBR)                     |    | 学生講義・実習資料作成     |
| 視聴覚用機械 | デスクトップパソコン<br>(MJ34LLV21FXGSC2)         | 4  | 学生講義・実習資料作成     |
| 視聴覚用機械 | ノートパソコン(VJ24LFW21SZGSC1)                |    | 学生講義・実習資料作成     |
| 視聴覚用機械 | デスクトップパソコン                              | 3  | 学生講義・実習資料作成     |
| 視聴覚用機械 | レーザービームプリンター<br>(SateraLBP8710)         | 1  | 学生講義・実習資料作成     |
| 視聴覚用機械 | デスクトップパソコン<br>(PCMJ34LLVY1BXH)          |    | 学生講義・実習資料作成     |
| 視聴覚用機械 | ノートパソコン 一式 SurFace<br>Pro3(PS200016)    | 1  | 学生講義・実習における症例検討 |
| 視聴覚用機械 | デスクトップパソコン一式<br>(57324807)              |    | 学生講義・実習における症例検討 |
| 視聴覚用機械 | デスクトップパソコン一式<br>(57324807)内丸キャンパス 505設置 |    | 学生講義・実習における症例検討 |
| 視聴覚用機械 | ベンタナディスカバリーULTRA 自動<br>染色システム 一式        |    | 学生実習における症例検討    |
| 視聴覚用機械 | ポータブル型 PH メーターLAQUAact<br>一式 (D-71S)    |    | 学生実習教材作成        |

授業に使用する機械・器具と使用目的

## . 4.備考

- (1)高次臨床実習で使用する機器
	- 1) PC 一式 (PowerMacG5): CPC 症例検討会で使用する。
	- 2) プラズマディスプレイ(パイオニア): CPC 症例検討会で使用する。
	- 3) ノート型 PC (パナソニック): CPC 症例検討会で使用する。
	- 4) バーチャルスライド:組織所見の観察
	- 5) CS デジタルハイビジョン液晶テレビ (LC-37GX5): 病理 DVD 閲覧
	- 6) パソコン一式(MacBook Pro):学生講義資料作成
	- 7) ブルーレイディスクレコーダー(BDHDW25):病理学講義用 DVD 閲覧
	- 8) カラー複合機(Color image RUNNER iRC3080F):講義資料作成
	- 9) 液晶ディスプレイ (S1921-SHGY) : 学生講義資料作成
	- 10)標本ブロック加湿器(SMB-1):実習標本作製
	- 11) 密閉式自動固定包理装置 (VIP-5-Jr-J0) : 実習標本作製
	- 12) パソコン (CF-W8 CF-S8HWECDS) :学生講義資料作成